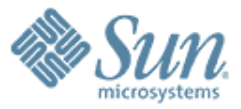

#### **URE living all over me**

,,,,,,,,,,,,,,,,,,,,,,

**Stephan Bergmann** Sun Microsystems

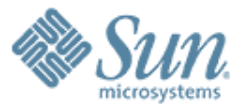

#### **URE living all over me** stephan.bergmann@sun.com

- **Where URE comes from...**
- **...what it has to offer...**
- **...and what it lacks**
- **Using URE**
- **The future**

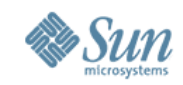

# **The History of UNO**

- A component model designed to program OOo:
	- > via both add-ons and external applications;
	- > in different programming languages (C++ , Java, OOo Basic, ...).
- Influenced by Java, COM, Corba, ...
- Some iterations needed to bring it into its current form, "UNO 3."
- Adventure trips into the world of remote, client–server scenarios ("webtop, " RVP).

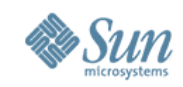

# **UNO Runtime Environment**

- By popular (and paying customer's) demand, UNO got extracted from OOo 2.0.
- URE 1.0 is an independent, stable product that will evolve in backward-compatible ways.
- Every large application of today has its own component model. UNO will probably not safe the world. (Or will it?)

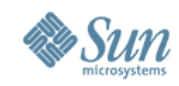

#### **What You Get**

• Reasonably transparent, reasonably efficient, and type-safe universal method invocation:

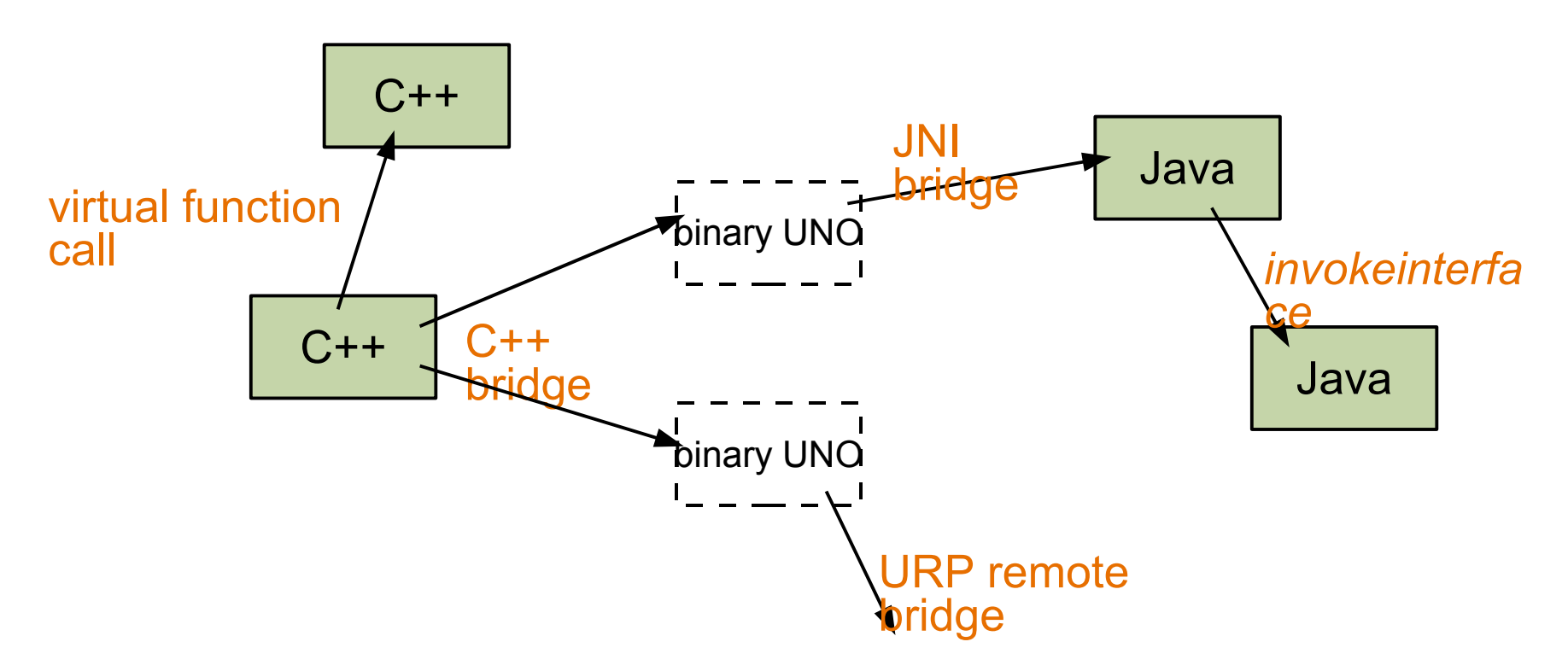

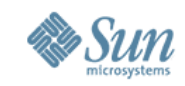

#### **What You Get, cont.**

- An infrastructure to build applications from components.
	- > Using the *uno* executable, an application's *XMain* is just a component (and *uno* does all the necessary bootstrapping).
- An infrastructure to add new components with well-defined interfaces to applications.
	- > Extensible/scriptable applications.
	- > Service pools shared by multiple applications ("type-safe dynamic libraries").

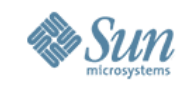

#### **What You Get, cont.**

- Little excess baggage (no need to compile in stubs for all the different interfaces and services used).
- Stability: no backward-incompatible changes.
- Cross-platform standards.
- Well-documented:
	- > *http://udk.openoffice.org*
	- > *Developer's Guide*
	- > *dev@udk.openoffice.org*

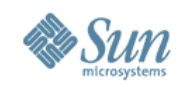

# **Pitfalls of Distributed UNO**

- Tries to be remote transparent. Except for:
	- > *DisposedException*;
	- > *XComponent/XEventListener* on a *Bridge*.

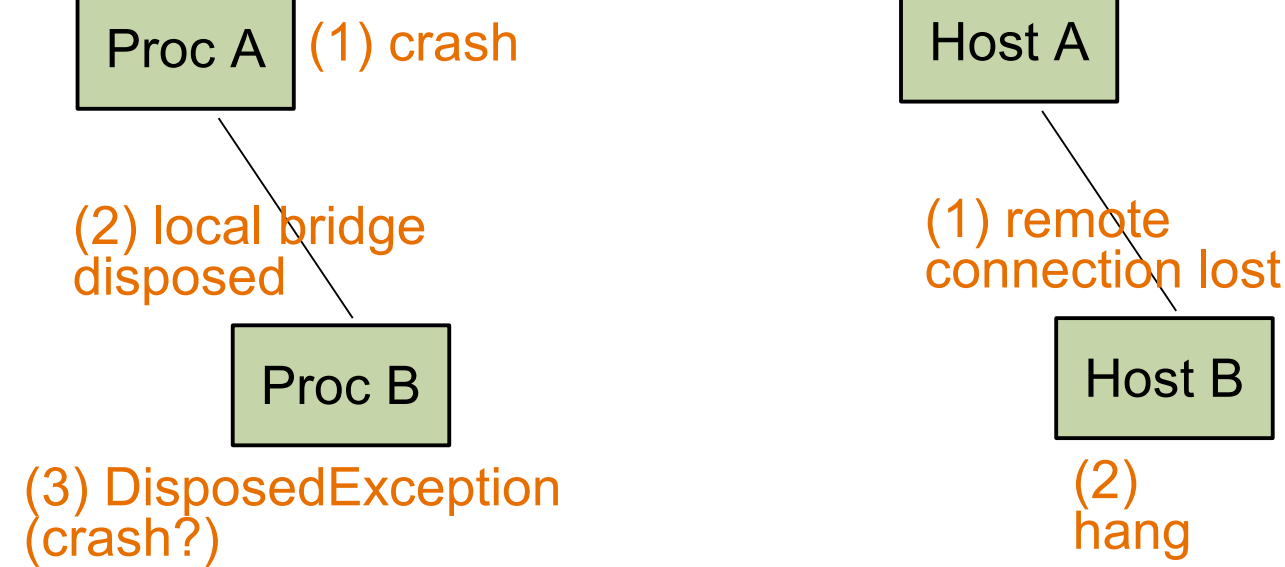

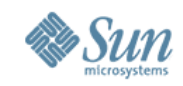

#### **Pitfalls of Distributed UNO, cont.**

• A UNO object is not known by its home, but by its route:

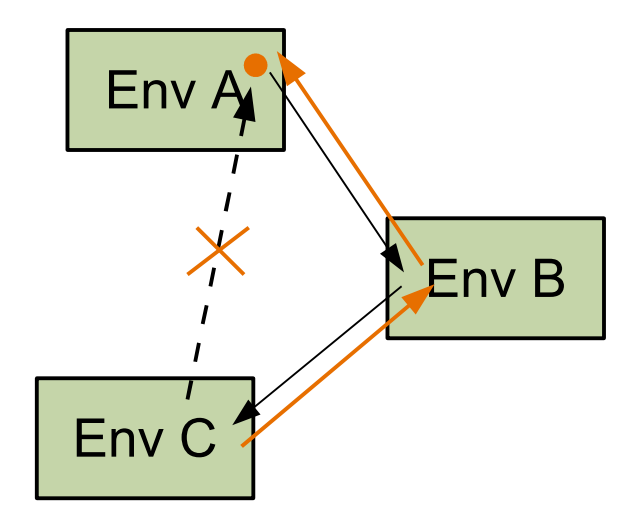

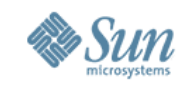

# **Pitfalls of Distributed UNO, cont.**

- In interface design, one size does not fit all:
	- > *sequence<Data> getData();*

vs.

> *interface XDataSequence { long count(); Data get([in] long index); }; XDataSequence getData();*

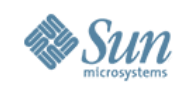

#### **Security?**

- Malicious processes:
	- > At the URP level, access to UNO processes is handled by access rights of the operating system.
- Malicious components:
	- > A native (C++) component cannot reasonably be controlled. (Running it in its own *uno* process is a minimal form of sandboxing.)
	- > In principle, Java components could be controlled by Java's fine-grained security mechanisms.

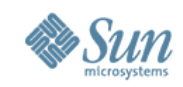

#### **Practical URE**

- Download platform-standard installation sets from *ftp://ftp.stardiv.de/pub/OpenOffice.org/developer/ ure\_1\_0/* (or any other mirror).
- Program it with the OOo SDK: > tools like *idlc*;
	- > UNOIDL files and C++ headers;
	- > *make* environment (optional).
- Tests and examples in *uretest.zip* (CVS module *ure*).

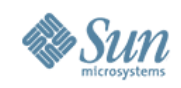

# **URE on Your Machine**

- Well-known home at */opt/openoffice.org/ure*.
- Version dependencies tracked by standard platform mechanisms (*rpm* on Linux).
- Deployment of additional types and services:
	- > per machine in */etc/opt/ure*;
	- > per user in *~/.ure*;
	- > per application.

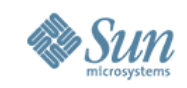

#### **Future Enhancements: URE**

- Component deployment: from *regcomp* to OOo's *unopkg* (which is too big configuration data, document templates, ...).
- OOo services:
	- > Universal Content Broker?
	- > Configuration?
- Split the SDK and the *Developer's Guide*?
- Include more UNO-enabled languages in the URE (Python!).

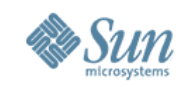

#### **Future Enhancements: OOo**

- No longer duplicate parts of URE in an OOo installation:
	- > reduce size;
	- > independent update cycles.
- Versioning/signing UNO components is desirable for OOo. It might be so for other applications as well.
- If UNO gains more widespread use, OOo and other applications can interact with each other more easily.

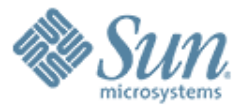

#### **Where's the cursor? Where's the eraser?**

**—Mark E. Smith**

 $\mathcal{CQQQQQQ}$ 

19999999999999999999999999

,,,,,,,,,,,,,,,,,,,,,,,,,

,,,,,,,,,,,,,,,,,,,,,,,,,,